$|1$ 

369997a 1 05.24.16

# BACnet Protocol Implementation Conformance Statement (PICS)

Date: May 24, 2016 Vendor Name: Lutron Electronics Co., Inc. Product Name: Quantum® BACnet Integration Applications Software Version: 2.0 Firmware Revision: 3.1 BACnet Protocol Revision: 4 Vendor ID: 176

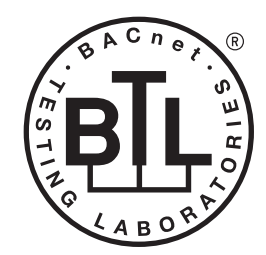

BACnet is a registered trademark of ASHRAE. ASHRAE does not endorse, approve or test products for compliance with ASHRAE standards. Compliance of listed products to the<br>requirements of ASHRAE Standard 135 is the responsibility of BACnet International (BI).

## Product Description

BACnet IP is embedded in the Quantum® processor. There are two types of BACnet devices available in Quantum® subsystem devices and area devices:

- The subsystem devices are physical BACnet devices; typically, one per floor of the building.
- The area devices are virtual BACnet devices, typically one per area of the floor. It is typical to have multiple subsystem devices and area devices in a Quantum® system. Areas devices are routed through the subsystem device which is also a BACnet router.

## BACnet Interoperability Building Blocks Supported (Annex K):

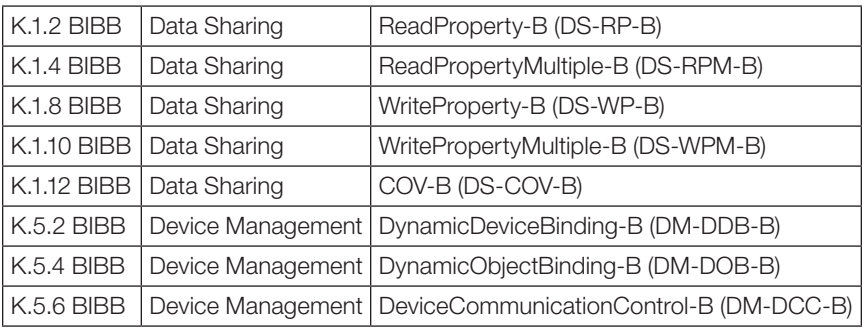

## BACnet Standardized Device Profile (Annex L):

BACnet Application Specific Controller (B-ASC)

## Segmentation Capability:

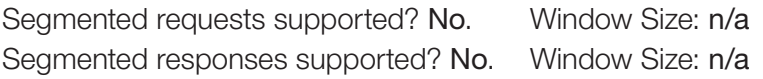

## Non-Standard Application Services:

Non-standard application services are not supported.

## **CONNAIGE SPECIFICATION SUBMITTAL** SUBMITTAL Page

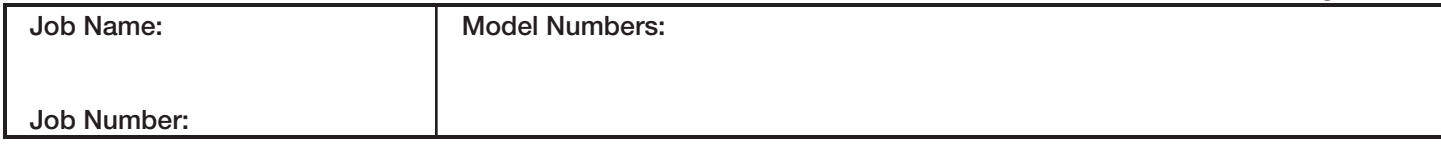

2

369997a 2 05.24.16

## Standard Object Types Supported:

#### *Device*

- 1. Dynamically creatable using BACnet CreateObject service? No.
- 2. Dynamically deletable using BACnet DeleteObject service? No.
- 3. List of optional properties supported: Active COV\_Subscriptions, Description, Location, Profile\_Name.
- 4. List of all properties that are writable where not otherwise required by this standard: None.
- 5. List of proprietary properties: None.
- 6. List of any property value range restrictions: None.

#### *Binary Value*

- 1. Dynamically creatable using BACnet CreateObject service? No.
- 2. Dynamically deletable using BACnet DeleteObject service? No.
- 3. List of optional properties supported: Active\_Text, Inactive\_Text.
- 4. List of all properties that are writable where not otherwise required by this standard: None.
- 5. List of proprietary properties: None.
- 6. List of any property value range restrictions: See Table.

#### *Multi-State Value*

- 1. Dynamically creatable using BACnet CreateObject service? No.
- 2. Dynamically deletable using BACnet DeleteObject service? No.
- 3. List of optional properties supported: State\_Text.
- 4. List of all properties that are writable where not otherwise required by this standard: None.
- 5. List of proprietary properties: None.
- 6. List of any property value range restrictions: See Table.

#### Data Link Layer Options:

BACnet IP

#### Device Address Binding:

Is static device binding supported? No.

#### Networking Options:

BACnet/IP Annex  $J$  — non-BBMD functionality; the Quantum® processor is able to register as a foreign device. The Quantum® processor is able to initiate original-broadcast-NPDU.

#### Character Sets Supported:

Indicating support for multiple character sets does not imply that they can all be supported simultaneously.  $\bullet$  ANSI X3.4

#### BACnet Routing:

Routes between the connected physical BACnet network and a virtual BACnet network.

## ® Specification Submittal Page

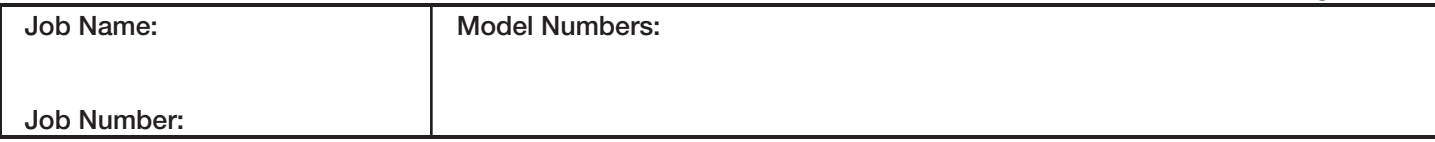

## **Quantum**®

#### BACnet PIC Statement for Quantum® Subsystem Physical Devices using Quantum® Version 3.1

#### **Software** License

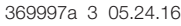

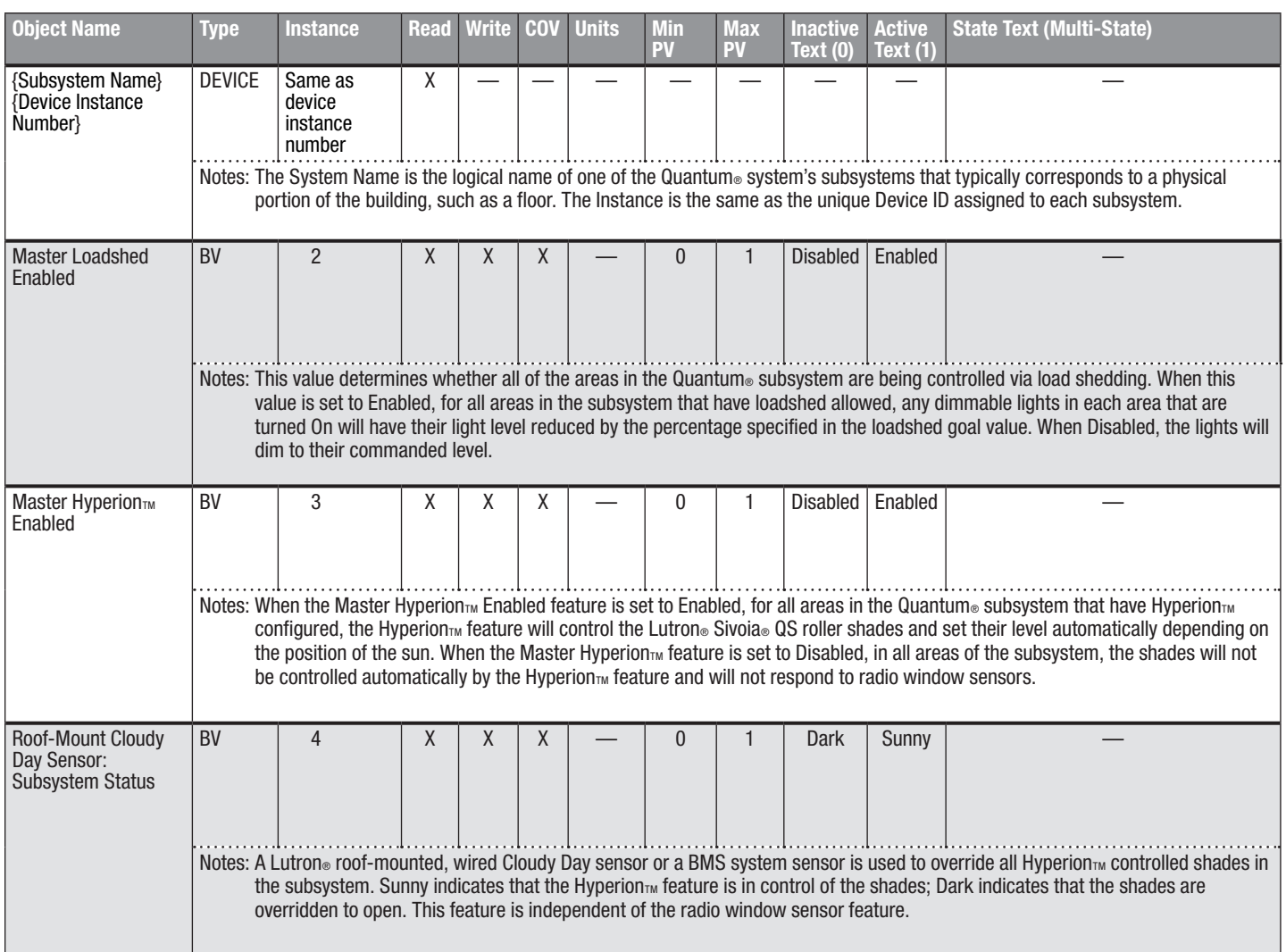

 $BV = Binary-Value$ 

*(continued on next page)*

 $|3$ 

{SystemName} is a text string defined in the Lutron® Quantum® system configuration software

{Instance} is a number defined in the Lutron® Quantum® system configuration software that is equal to the {Base} number + {System} number +1

{Base} is a 22-bit value set in the Lutron® Quantum® system configuration software (default 1760000)

{System} is an 8-bit value set in the Lutron® Quantum® system configuration software (0 to 127)

PV = Present-Value

## **CONTRON** SPECIFICATION SUBMITTAL SERVICE SUBMITTAL Page

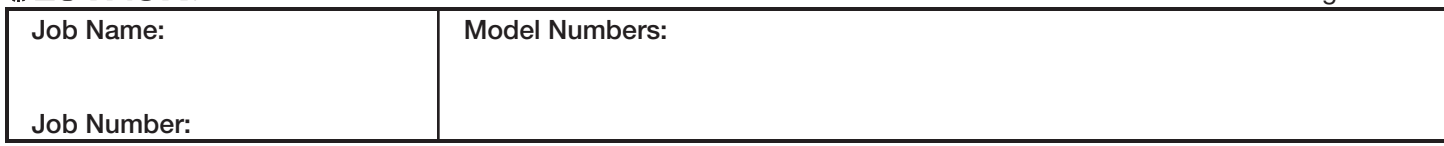

#### BACnet PIC Statement for Quantum® Subsystem Physical Devices using Quantum® Version 3.1

369997a 4 05.24.16

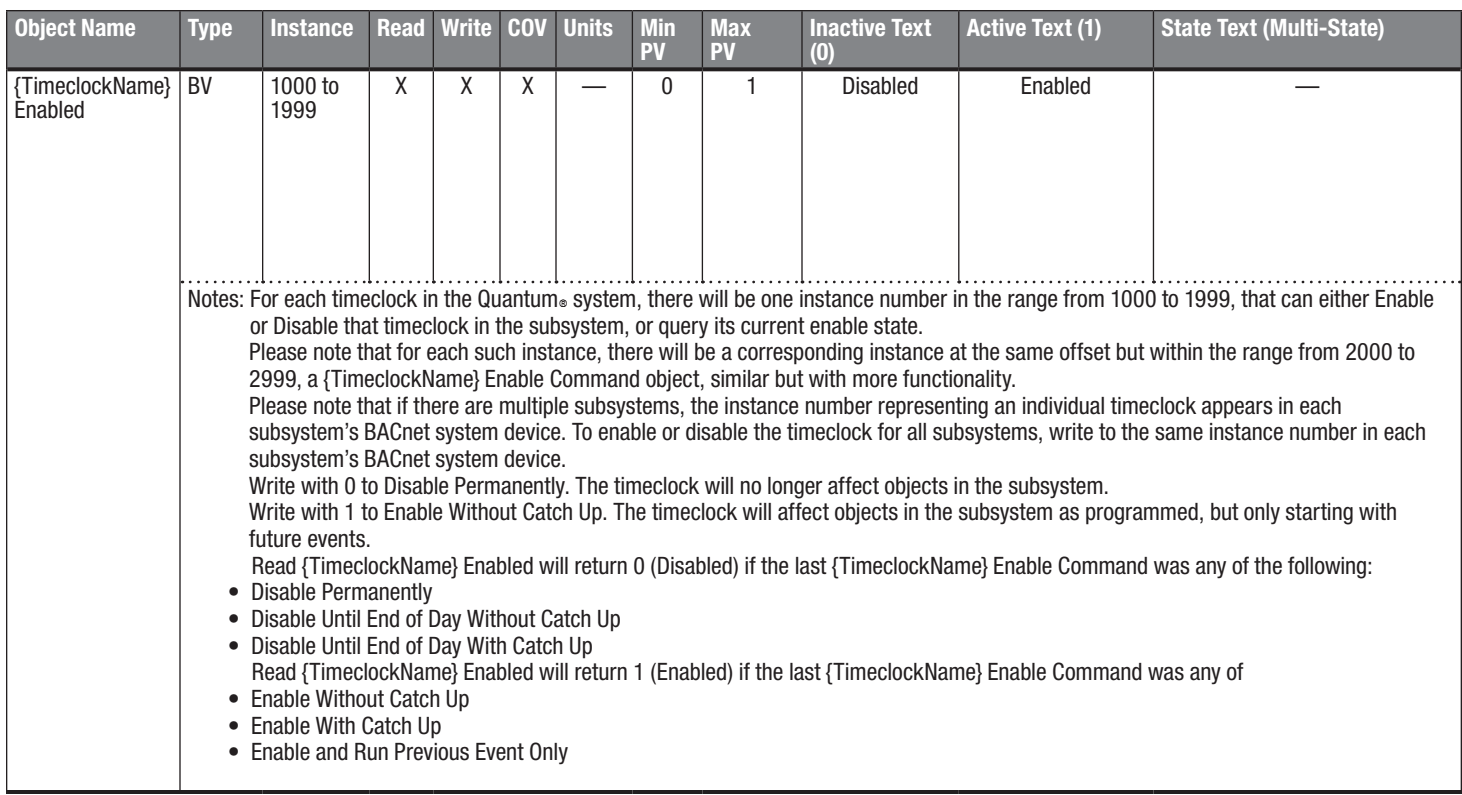

 $BV = Binary-Value, MSV = Multi-State-Value$ 

{TimeclockName} is a text string defined in the Lutron® Quantum® system configuration software

{VariableName} is a text string defined in the Lutron® Quantum® system configuration software

{VariableStateCount} is the number of states defined for this variable in the Lutron® Quantum® system configuration software

{StateName} is a text string defined in the Lutron® Quantum® system configuration software

PV = Present-Value

## ® Specification Submittal Page

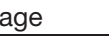

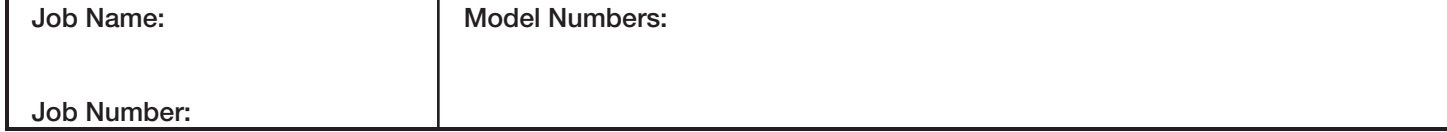

## BACnet PIC Statement for Quantum® Subsystem Physical Devices using Quantum® Version 3.1

**Software** License

5

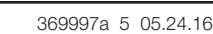

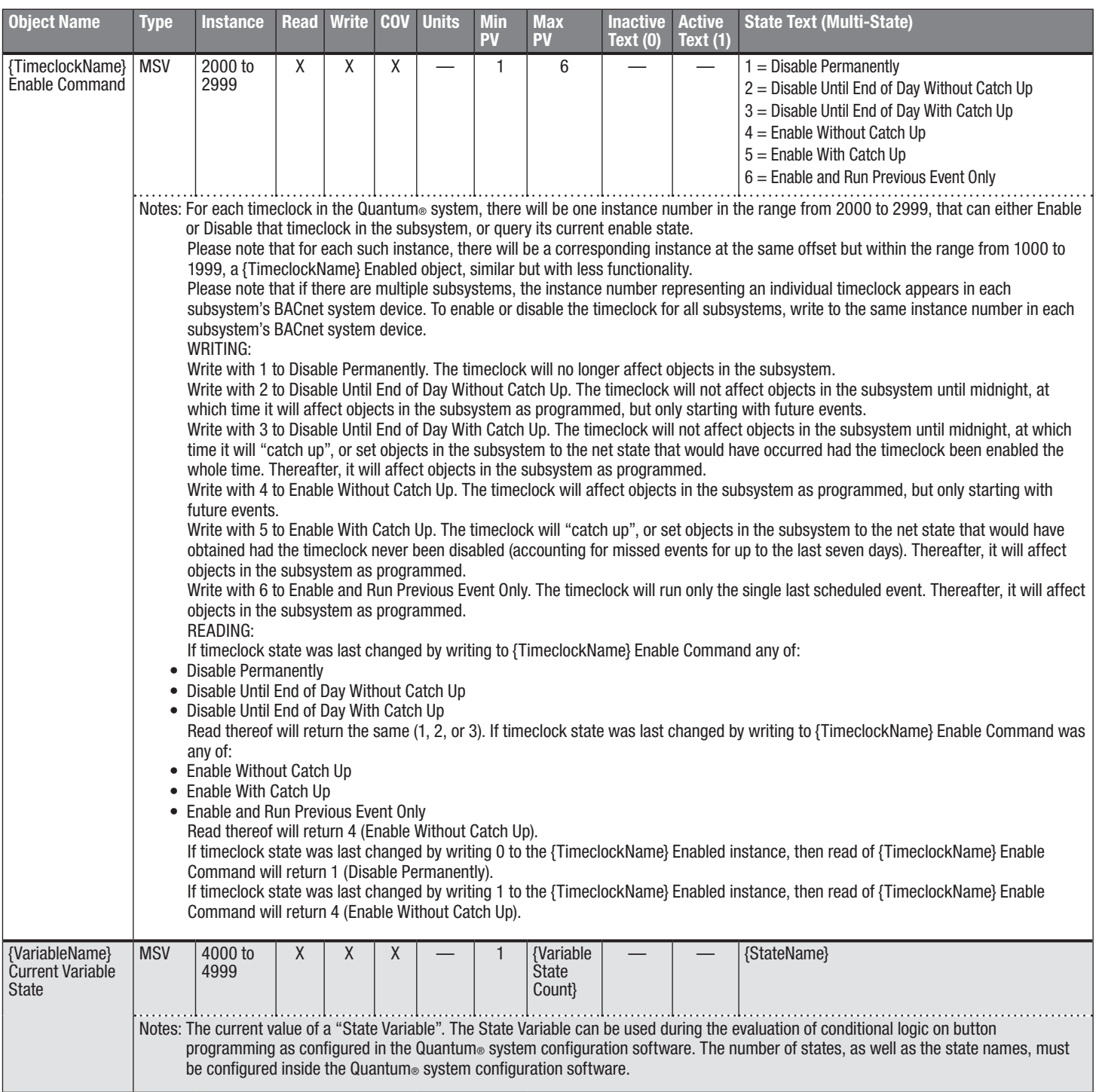

BV = Binary-Value, MSV = Multi-State-Value

{TimeclockName} is a text string defined in the Lutron® Quantum® system configuration software

{VariableName} is a text string defined in the Lutron® Quantum® system configuration software

{VariableStateCount} is the number of states defined for this variable in the Lutron® Quantum® system configuration software

{StateName} is a text string defined in the Lutron® Quantum® system configuration software

PV = Present-Value

#### ® Specification Submittal Page

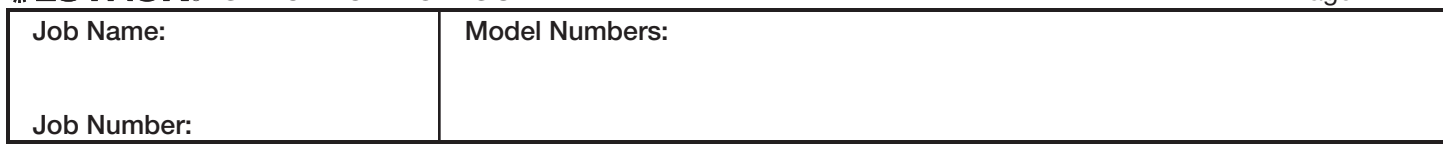

## **Quantum**®

#### BACnet PIC Statement for Quantum® Subsystem Physical Devices using Quantum® Version 3.1

#### **Software** License

 $\sqrt{6}$ 

369997a 6 05.24.16

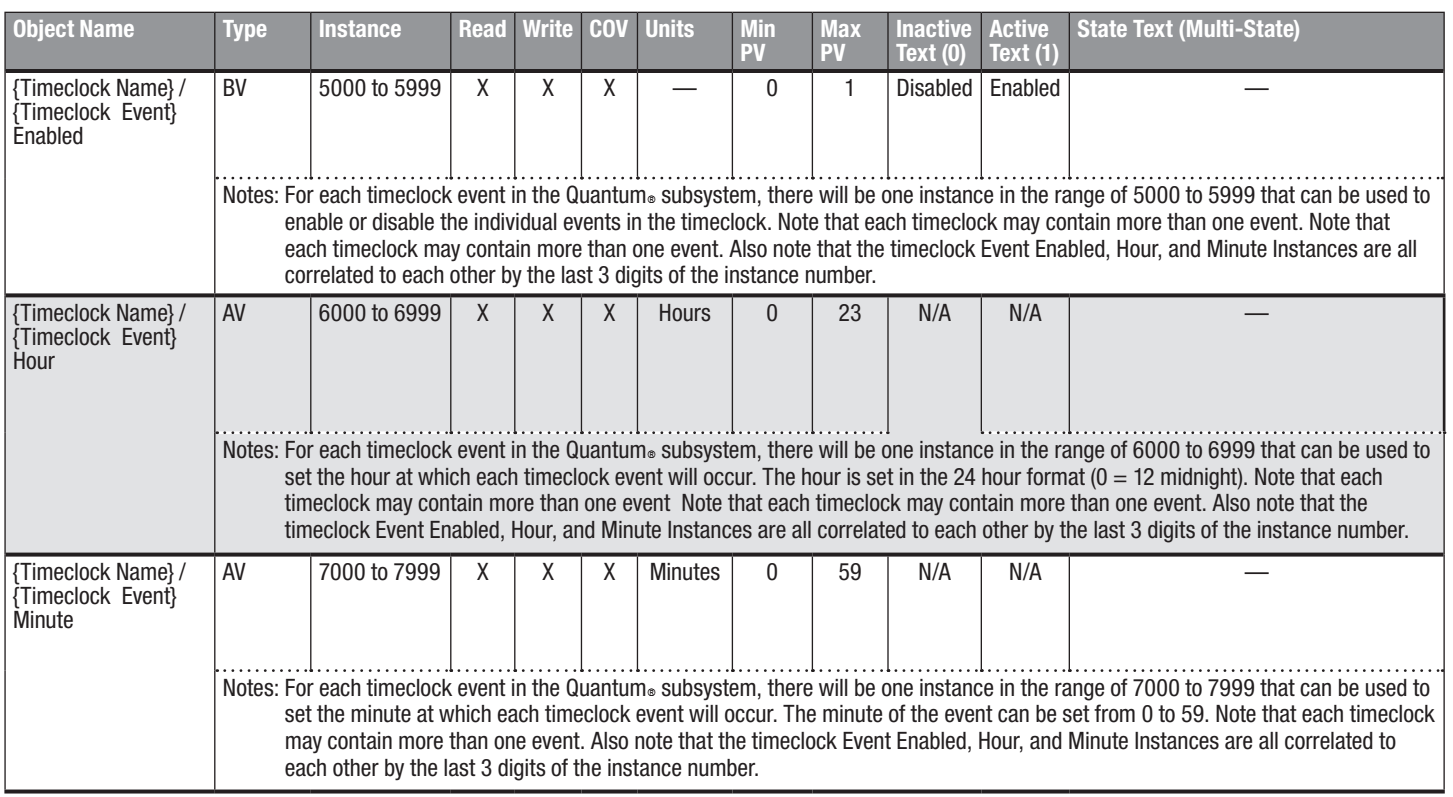

BV = Binary-Value, MSV = Multi-State-Value

{TimeclockName} is a text string defined in the Lutron® Quantum® system configuration software

{VariableName} is a text string defined in the Lutron® Quantum® system configuration software

{VariableStateCount} is the number of states defined for this variable in the Lutron® Quantum® system configuration software

{StateName} is a text string defined in the Lutron® Quantum® system configuration software

PV = Present-Value

## **《》LUTRON**。SPECIFICATION SUBMITTAL **Page**

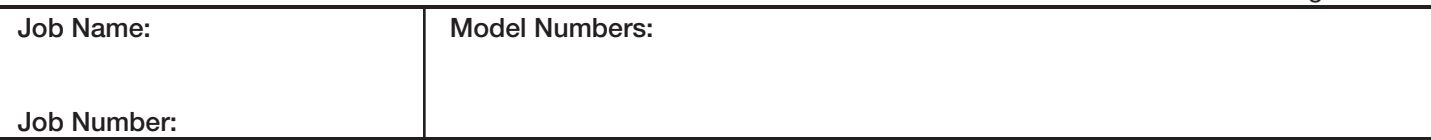